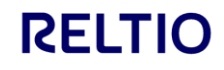

# Reltio Community Show Using Reltio Integration Hub to automate Reltio workflows

Dan Gage Principal Solution Consultant August 25, 2022

# Reltio Integration Hub – Low Code / No Code automation

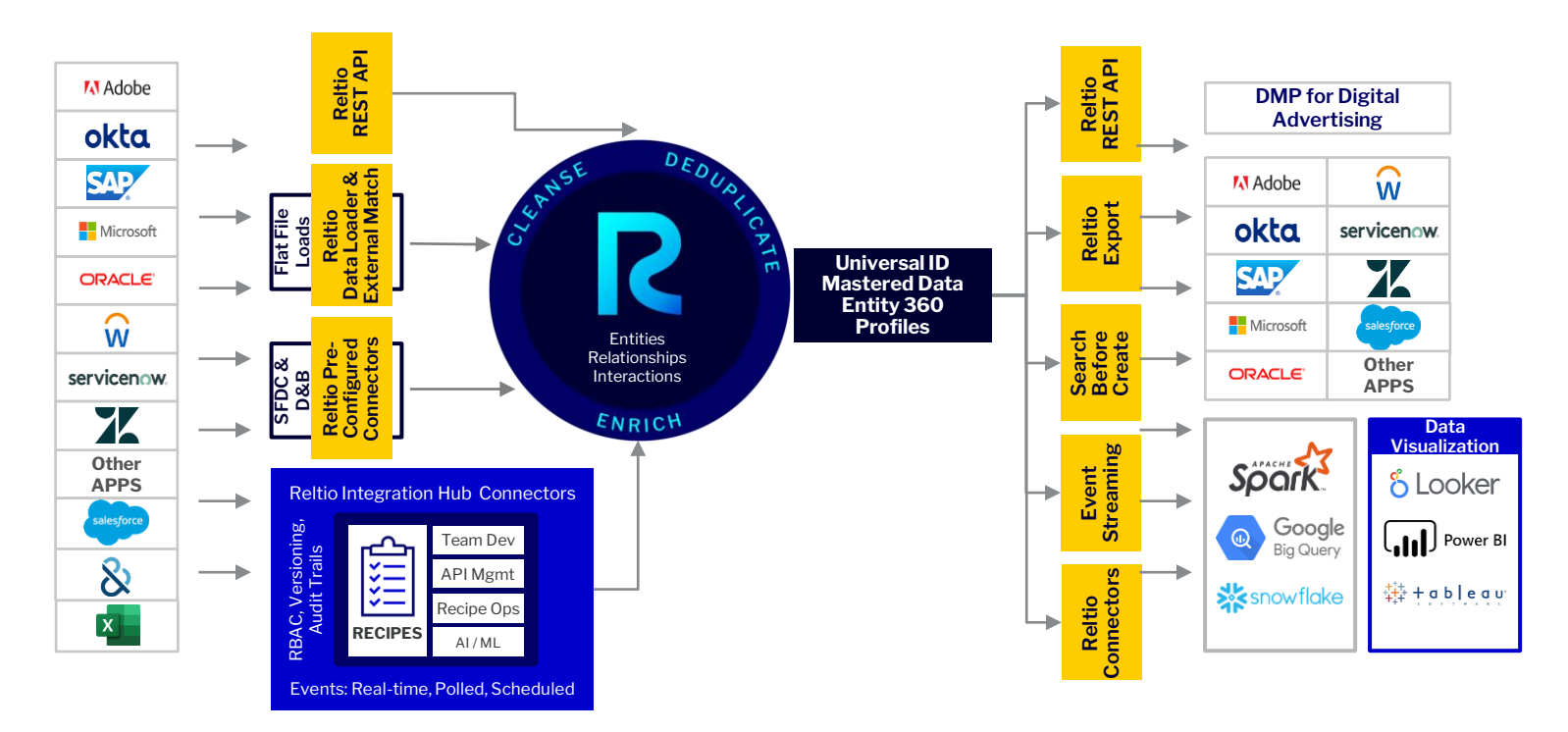

# Reltio Workflow – user interactive review and approval interactive flows

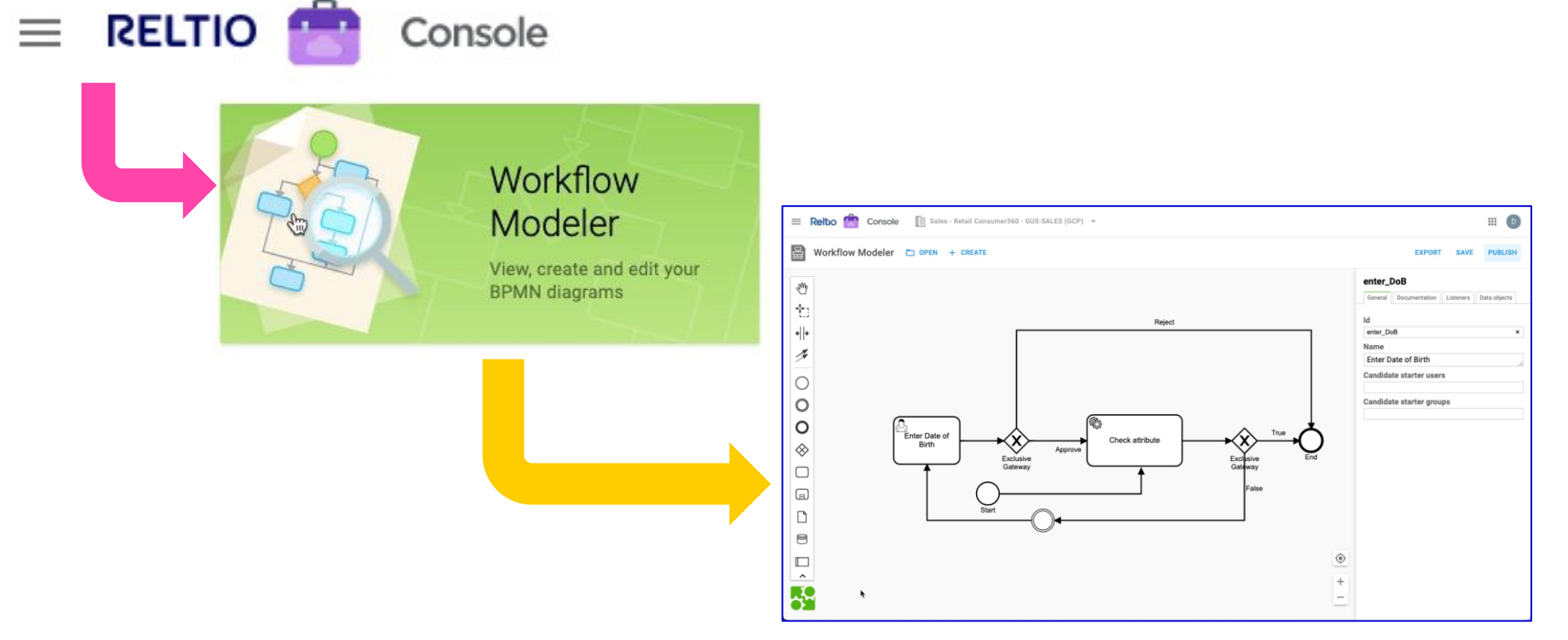

# Reltio Event Streaming – Near Real-time notification of hub activities

**Data Management Lifecycle Process**

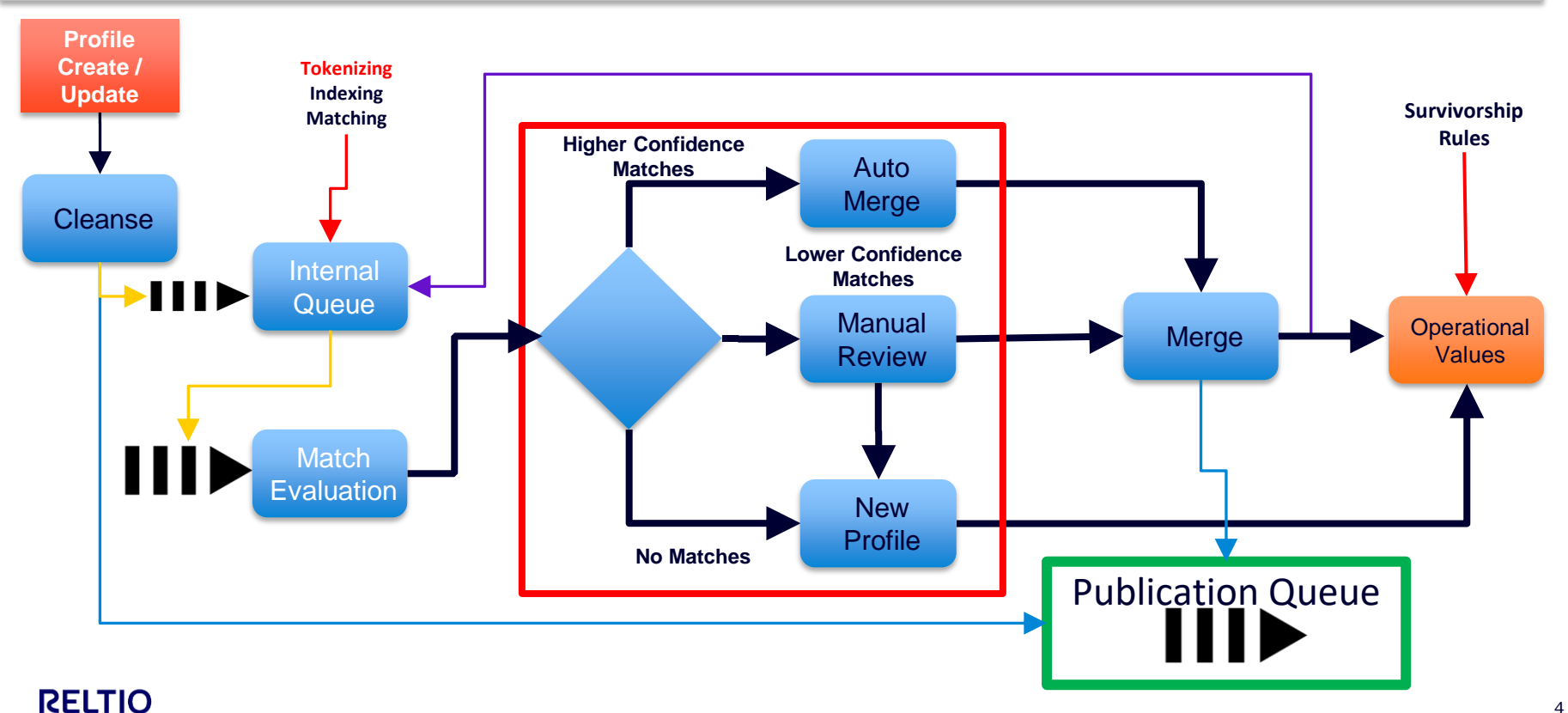

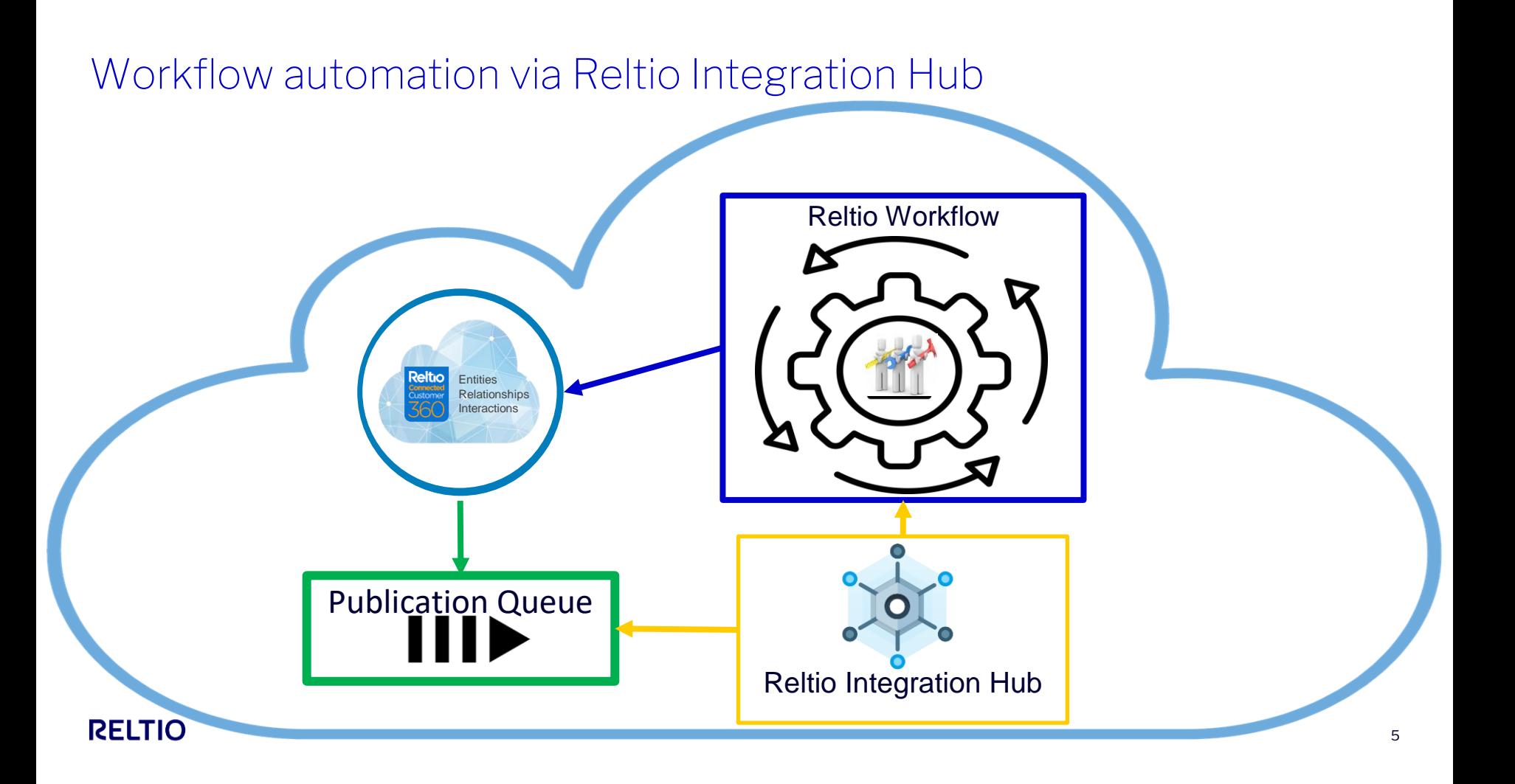

# Deploy a simple workflow

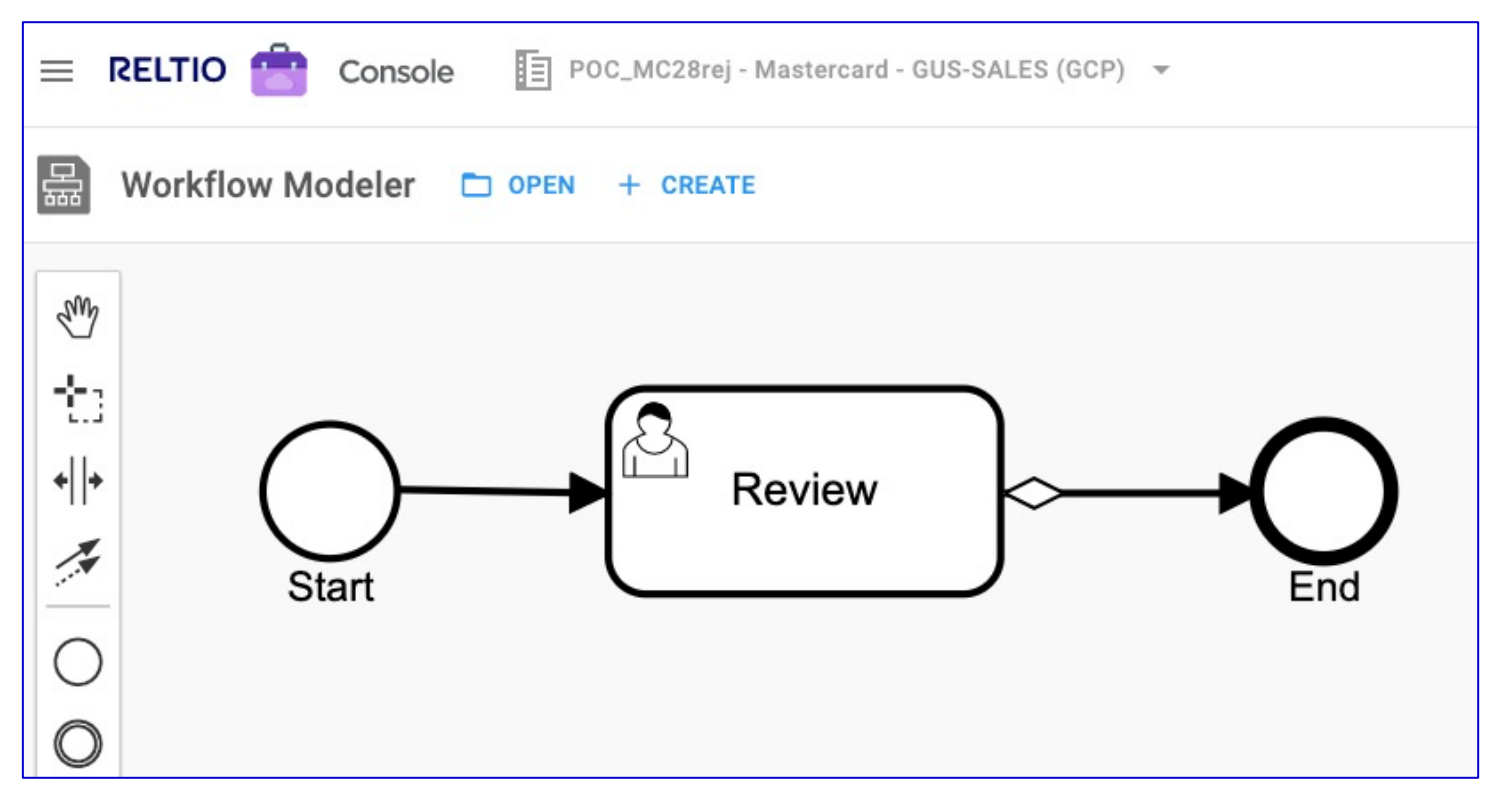

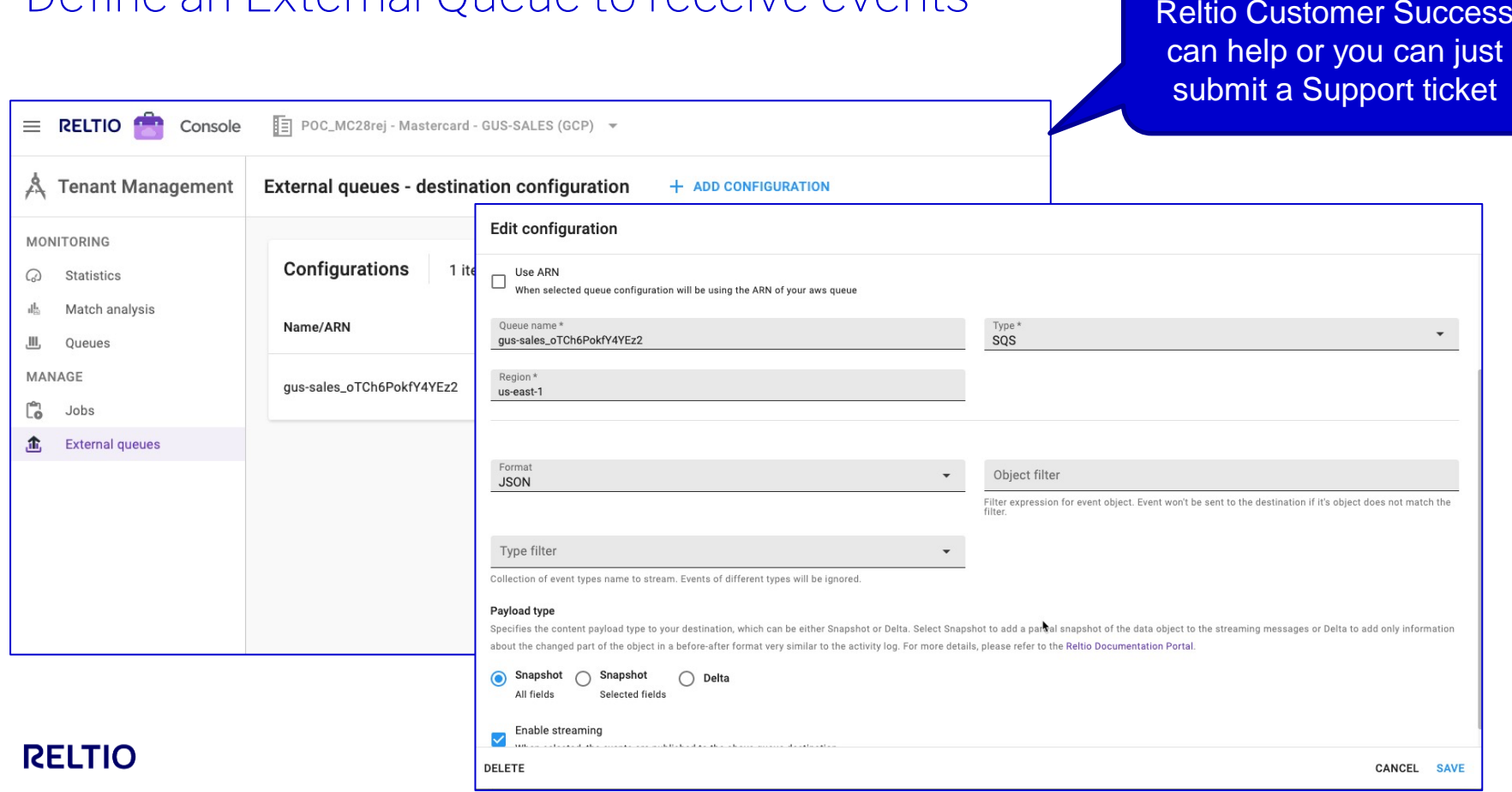

#### Define an External Queue to receive events

<sup>7</sup>

# Process Events in Reltio Integration Hub

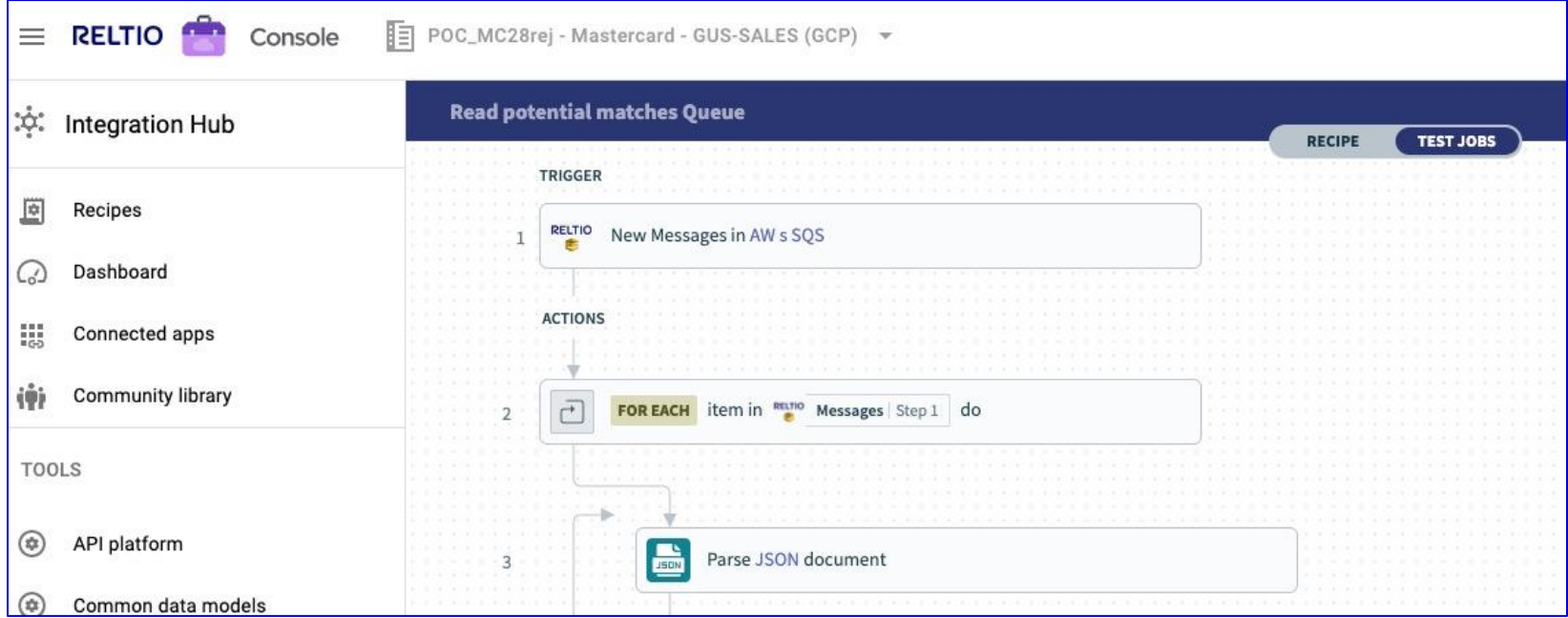

#### Let's take a closer look

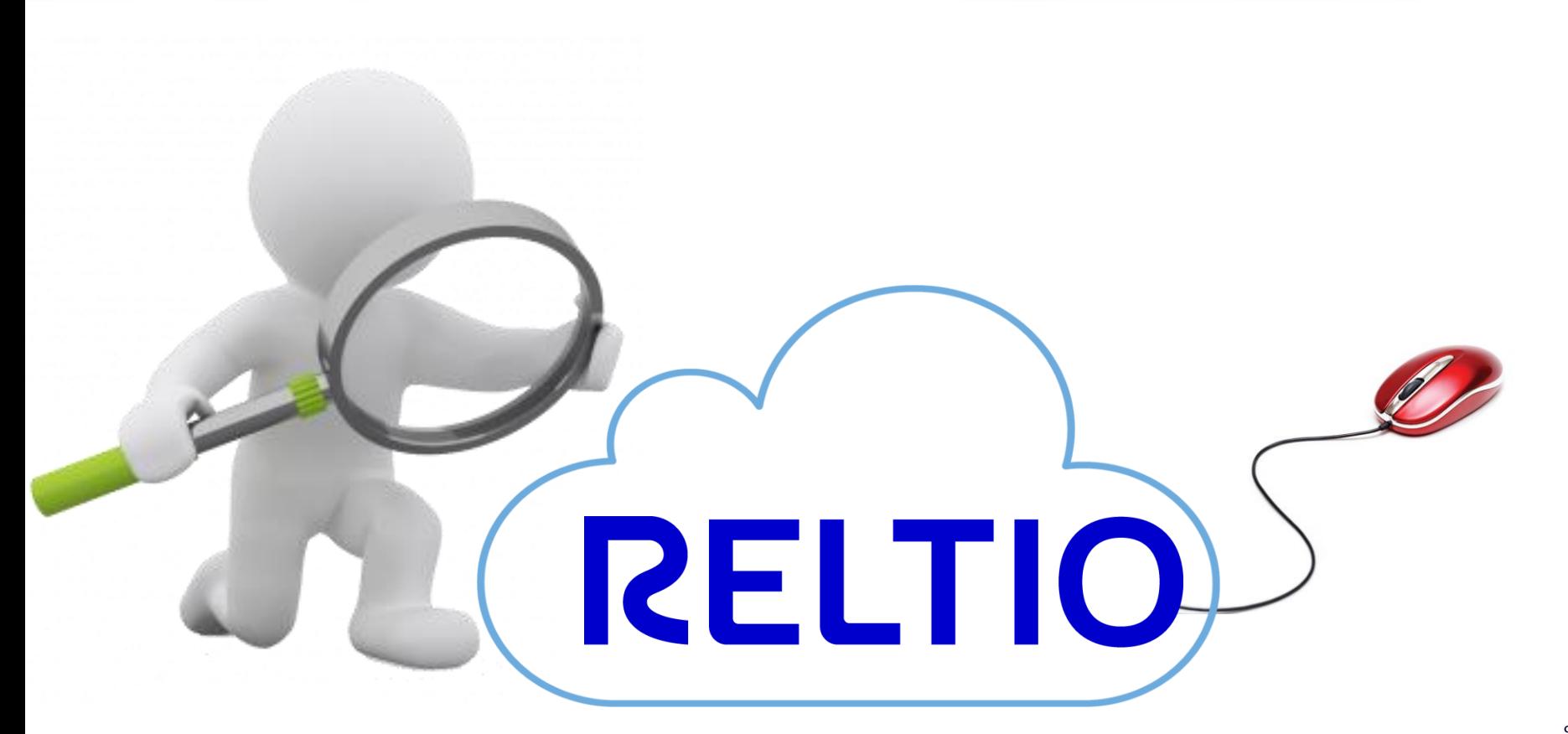

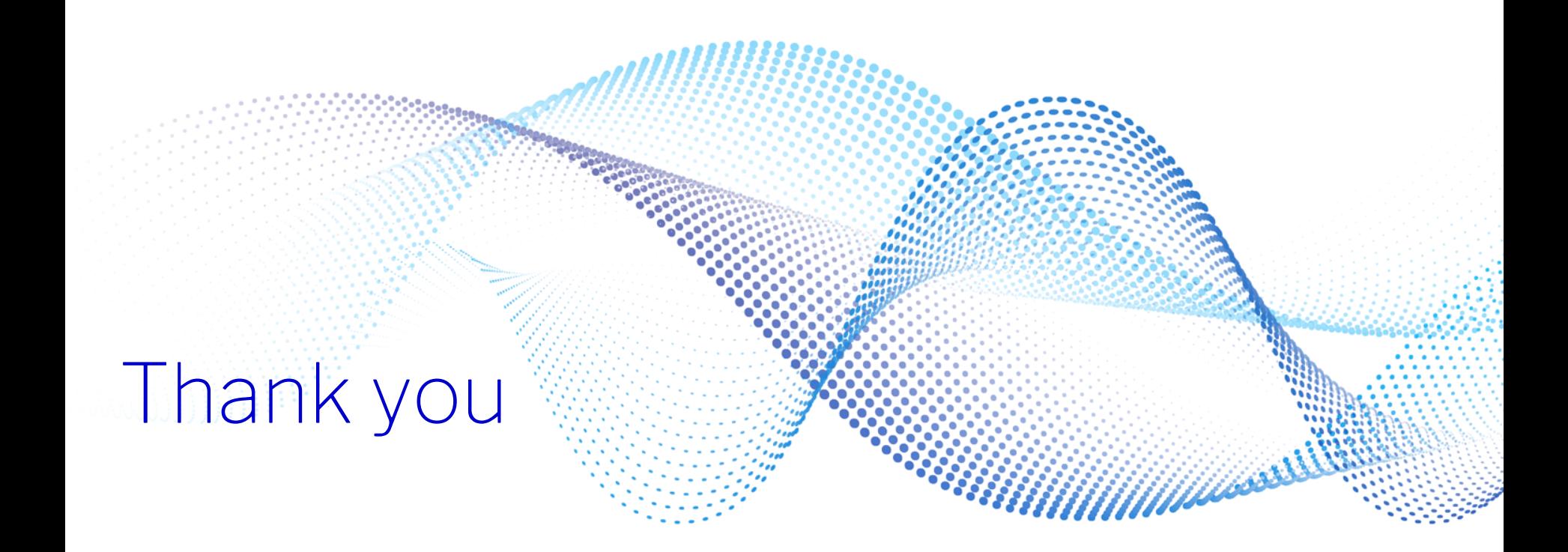